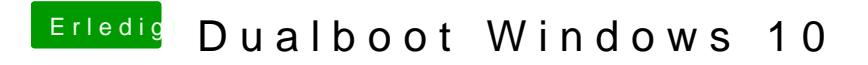

Beitrag von RichardIstSauer vom 1. November 2018, 15:20

Funktioniert Vielen Dank!!!